## **Monetra**®

**Merchant Account Setup Worksheet** 

Merchant Account Setup Worksheet v9.10.1 Build 240429007 Generated On: May 18, 2024

#### Copyright 1999-2024 i3 Verticals, LLC

The information contained herein is provided "As Is" without warranty of any kind, express or implied, including but not limited to, the implied warranties of merchantability and fitness for a particular purpose. There is no warranty that the information or the use thereof does not infringe a patent, trademark, copyright, or trade secret.

i3 Verticals, LLC shall not be liable for any direct, special, incidental, or consequential damages resulting from the use of any information contained herein, whether resulting from breach of contract, breach of warranty, negligence, or otherwise, even if Monetra Technologies has been advised of the possibility of such damages. Monetra Technologies reserves the right to make changes to the information contained herein at anytime without notice. No part of this document may be reproduced or transmitted in any form or by any means, electronic or mechanical, for any purpose, without the express written permission of i3 Verticals, LLC

## **Givex - Giftcard (Givex)**

### Help Desk Phone: 800-962-4935 or clientservices@givex.com

### Supported Card Types: (G)ift

| Merchant Field                | Field             | Required | Monetra Name | Description                                                                                                    |
|-------------------------------|-------------------|----------|--------------|----------------------------------------------------------------------------------------------------|
| User ID                       | 1 - 25 Free Form  | G        | AUTHUSER     | User ID, as assigned by Givex                                                                                                    |
| Password                      | 1 - 25 Free Form  | G        | AUTHPASS     | Password, as assigned by Givex                                                                                                    |
| Bin Range                     | 1 - 100 Free Form |          | BINRANGE     | Only supply if not using<br>default certificate numbers<br>beginning with 603628.<br>Specify as<br>MIN1-MAX1;MIN2-MAX2<br>etc.                                                                                                    |
| Default NSF Value             | 1 - 5 Free Form   |          | DEFAULTNSF   | If True, will allow insufficient<br>funds (NSF) by default. If<br>False, will not allow NSF by<br>default. Default is True.                                                                                                    |
| Use Secure<br>Balance Inquiry | 1 - 5 Free Form   |          | SECUREBALINQ | Note: Merchants must<br>contact Givex directly to<br>enable Secure Balance<br>Inquiry requests on their<br>account. If True, will send<br>the new Secure Balance<br>Inquiry request. If False, will<br>send existing request.<br>Default is False. |
| Allow Ticket<br>Numbers       | 1 - 5 Free Form   |          | ALLOWTICKET  | If True, will allow sending<br>non-standard ticket numbers<br>if the account field if prefixed<br>by "TICKET ". Default is<br>False.                                                                                                    |

# Givex - Giftcard (Givex)

Instructions for use:

Account Rep: Please fill out the form below and then fax (or email) it back to the merchant of record. Note: It is imperative that the information provided below is both accurate and complete for the Monetra system to properly function.

**Merchant:** Once you have recieved the information provided below, enter it into the Monetra system as per the current installation procedures located at http://www.monetra.com/documentation

Circle a SINGLE industry type listed below:

Retail(R) Mail-Order/Phone-Order(M) E-Commerce(E) Restaurant(F) Lodging(H) Automated Fuel(AF) Retail Self-Serve(RS)

Complete all the required fields below. Grey blocks represent required minimum lengths.

| Use | er ID | C    |      |      |         |      |    |     |   |   |   |   |   |   |   |   |   |   |   |   |   |   |   |   |   |   |  |   |   |   |   |   |   |   |   |  |
|-----|-------|------|------|------|---------|------|----|-----|---|---|---|---|---|---|---|---|---|---|---|---|---|---|---|---|---|---|--|---|---|---|---|---|---|---|---|--|
|     |       |      |      |      |         |      |    |     |   |   |   |   |   |   |   |   |   |   |   |   |   |   |   |   |   |   |  |   |   |   |   |   |   |   |   |  |
| Pas | ssw   | ord  |      |      |         |      |    |     |   |   |   |   |   |   |   |   |   |   |   |   |   |   |   |   |   |   |  |   |   |   |   |   |   |   |   |  |
|     |       |      |      |      |         |      |    |     |   |   |   |   |   |   |   |   |   |   |   |   |   |   |   |   |   |   |  |   |   |   |   |   |   |   |   |  |
| Bin | Ra    | nge  | •    |      |         |      |    |     |   |   |   |   |   |   |   |   |   |   |   |   |   |   |   |   |   |   |  |   |   |   |   |   |   |   |   |  |
|     |       |      |      |      |         | Γ    | Γ  | Ι   |   |   |   | Γ | Γ | Γ | Γ | Γ | Τ |   |   |   |   | Γ | Γ | Γ | Τ | Τ |  |   |   | Γ | Γ | Т | Τ | Т |   |  |
|     |       | Γ    |      | Γ    | Γ       | Г    | Т  | T   |   | Γ | Γ | Γ | Γ | Γ | Г | Т | Т | ٦ |   | Γ | Γ | Γ | Г | Т | Т | T |  |   | Γ | Γ | Γ | Т | T | Т | ٦ |  |
|     |       |      |      |      | Γ       | Γ    | T  | T   |   |   |   |   | Γ | Γ | Γ | T | T |   |   |   |   | Γ | Γ | T | T |   |  | _ | _ |   | - | - |   |   | _ |  |
| Def | aul   | t NS | SF \ | Val  | ue<br>] |      |    |     |   |   | • |   |   |   |   |   |   |   | - |   |   |   |   |   |   |   |  |   |   |   |   |   |   |   |   |  |
| Use | e Se  | ecui | e E  | Bala | anco    | e In | qu | iry | , |   |   |   |   |   |   |   |   |   |   |   |   |   |   |   |   |   |  |   |   |   |   |   |   |   |   |  |

Allow Ticket Numbers

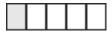